# Malware WinDealer used by LuoYu Attack Group

**I** blogs.jpcert.or.jp/en/2021/10/windealer.html

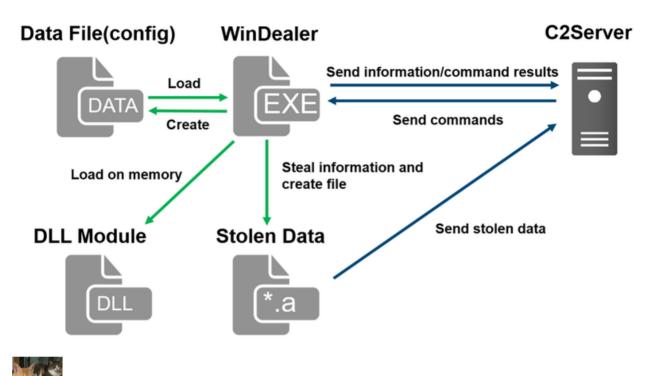

增渕 維摩(Yuma Masubuchi)

October 26, 2021

**Email** 

During JSAC2021 on 28 January 2021, there was a presentation about an attack group LuoYu, which targets Korean and Japanese organisations since 2014 [1][2]. Recently, JPCERT/CC came across malware WinDealer used by this group. This article introduces some findings of our analysis.

#### **Malware WinDealer overview**

WinDealer steals information of an infected PC and sends it to a C2 server as described in Figure 1.

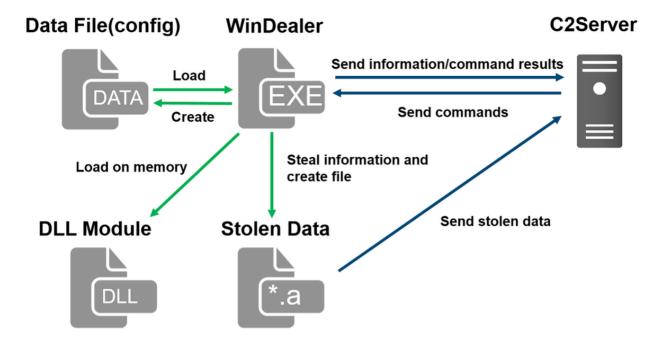

Figure 1: Malware WinDealer behaviour overview

Once launched, the malware reads configuration from a file under C:\ProgramData and loads a DLL module on its memory. It steals information about the victim PC, network configuration and SNS applications etc. and saves them in a file with an ".a" extension under %TEMP%, which is then sent to a C2 server.

The following points will be described in the next sections.

- Read configuration
- Communicate with C2 servers
- · Process and send stolen data
- Functions of modules loaded on memory

### **Read configuration**

The malware stores its configuration in several folders under C:\ProgramData and reads it when executed. The contents are encoded based on XOR with its key value "b6a7%7486". Please refer to Appendix A for the configuration file path and its contents. Figure 2 shows a function to decode configuration.

```
__cdecl aa_xor(int buf_ptr, int length)
int buf_ptr_tmp; // esi
int max; // edx
char xor_key_var; // al
int i; // ecx
char xor_key[12]; // [esp+4h] [ebp-10h] BYREF
unsigned int loop_n; // [esp+10h] [ebp-4h]
int length_tmp; // [esp+1Ch] [ebp+8h]
int calc_var; // [esp+20h] [ebp+Ch]
strcpy(xor_key, "b5a7%7486");
if ( length > 0 )
  buf_ptr_tmp = buf_ptr;
  calc var = 9 - buf ptr;
  length_tmp = length;
  loop_n = (length + 8) / 9u;
  do
    max = 9;
    xor_key_var = buf_ptr_tmp + calc_var;
    if ( buf_ptr_tmp + calc_var >= length )
      max = length_tmp;
    for (i = 0; i < max; ++i)
      xor_key_var = xor_key[i];
      *(_BYTE *)(buf_ptr_tmp + i) ^= xor_key_var;
    length_tmp -= 9;
    buf_ptr_tmp += 9;
    --loop_n;
  while ( loop_n );
return xor_key_var;
```

Figure 2: Function to decode a file storing configuration

### Communicate with C2 servers

If the following configuration files exist in the designated folder, WinDealer loads the C2 server information from them and starts communicating.

- C:\ProgramData\ad5f82e8
- C:\ProgramData\1c76cbfe
- C:\ProgramData\9c3b6294

If no such file exists, WinDealer communicates to a random IP address in one of the following ranges (port 6999/UDP or 55556/TCP). It switches to an IP address in the other range at a certain interval.

- 113.62.0.0 113.63.255.255
- 111.120.0.0 111.123.255.255

Figure 3 shows the malware's communication flow with its C2 server. First, it encrypts an AES key with RSA algorithm and sends to a C2 server. Information stolen from a victim PC is encrypted with this AES key and sent to a C2 server at a certain interval. After that, C2 server sends a command to the victim PC. The malware executes it and sends the result to the C2 server after encryption. Besides the data exchange, the malware also communicates with domains such as www[.]microsoftcom (non-existent at the moment) and icanhazip[.]com.

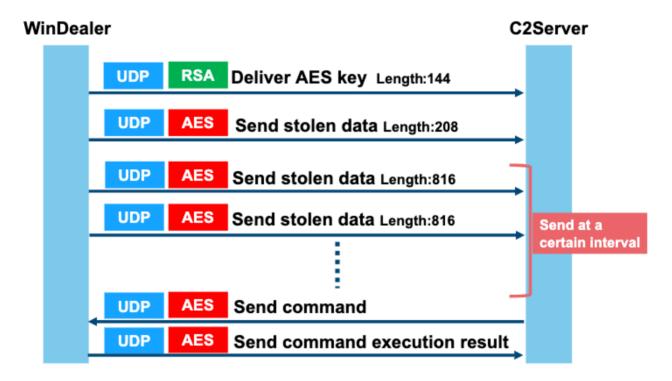

Figure 3: Communication flow with a C2 server

Figure 4 describes the communication contents when delivering an AES key. AES key and its CRC32 checksum value are encrypted with RSA1024bit public key. The public key is hardcoded in the sample, which is also used for other samples as well.

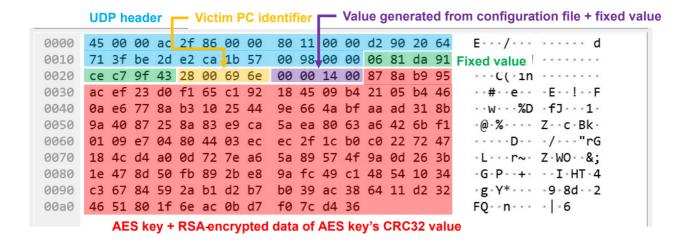

Figure 4: Example of contents sent with AES key

From the second round of communication and onwards, data is encrypted in AES128bit ECB mode based on the AES key which was dynamically generated during the initial communication. Please refer to Appendix B for the details of data format.

### Process and send stolen data

WinDealer processes a series of stolen data as ".a" file in a folder under %TEMP%, encrypts it with AES and send it to a C2 server. The flow of event is illustrated in Figure 5. The modules steal and process the data, while WinDealer itself monitors the files under %TEMP%, encrypts the file and sends it to a C2 server.

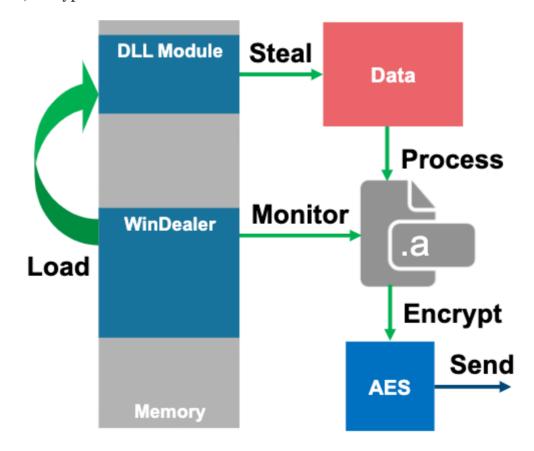

### Figure 5: Flow of events by WinDealer and modules

A part of the code for generating ".a" file by a module is as follows (Figure 6):

Figure 6: DLL module's code to generate ".a" file

The stolen data is first stored in a file with an ".t" extension, which is then renamed to ".a". The series of data is stored in different directories based on the data category, and they are taken out when ".a" file is created. Please refer to Appendix E for the details of each directory.

Before writing and reading the files, the data is encoded/decoded by XOR-based function with its key value "YYYY" as in Figure 7.

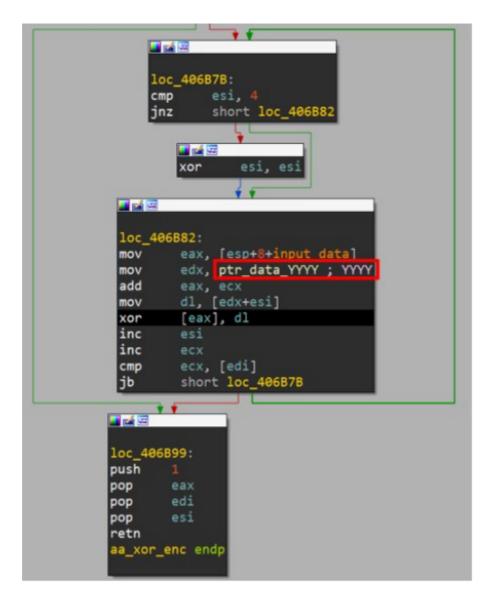

Figure 7: A function for XOR-based encoding when accessing ".a" file

### Functions of modules loaded on memory

Once launched, WinDealer loads a DLL module in a PE format (encoded in the sample) on the memory and executes it (Figure 8).

```
Byte string to search
                                             Used for XOR-based decode function
0001F7C0
                    TO THE PERSON OF THE PERSON
             FF
                FF FF FF 34 56 FF 00 70 03 00 1D 3C
0001F7D0
                                                         3B 40
                                                                   ...4V..p...<;@
             21
                   23 5C 26 50 66
                                                                 *!.#\&Pf.@)!.#X&
                1A
                                     AB 40
             3C
                          21 A2
                                 23
                                     5C 26 1D 3C
                                                                 .<L·*!.#\&.<:@i!
                                            1A
                                                                 .#\&.<;@*!.#\&.<
0001F800
          1A
             23 5C
                    26
                       1D
                          3C
                             3B
                                 40
                                     2A
                                         21
                                               23
                                                  5C
                                                      26 1D
                                                            3C
          3B
                 2A
                          23
                                 26
                                                      21
             40
                    21
                              5C
                                     1D
                                         3C
                                            3B
                                               40
                                                  2A
                                                         1A
                                                            23
0001F810
                       1A
                                                                 ;@*!.#\&.<;@*!.#
                 1D
                    3D 3B
                              24
                                 3E
                                        2D
                                            5C
                                                         1A F8
0001F820
          5C
             26
                          40
                                     A0
                                               92
                                                  14
                                                      F1
                                                                 \&.=;@$>.-\....
0001F830
          2B 6D D7
                   02 08 4E 74
                                4F
                                     1B 30 58 4E
                                                  7D 51 3D 4B
                                                                 +m...NtO.0XN}Q=K
0001F840
          3D 5F 5A
                   2E 44
                          4E
                             6E
                                03
                                     3E
                                        43 3D 4E
                                                  4E
                                                      2E 0A 48
                                                                 = Z.DNn.>C=NN..H
0001F850
          74 03 18
                   69
                             56
                                 2F
                                     4E
                                        44
                                                  51
                                                      2C 39 3C
                                                                 t..iN.V/ND4.Q,9<
                      4E
                          10
                                           34
                                               2E
                          23
0001F860
          3B
                 2A
                    21 1A
                              23
                                49
                                        B8
                                            00
                                               4E
                                                         21
                                                            2D
             40
                                     11
                                                  48
                                                                 ;@*!.##I...NH...
0001F870
          3E
             F1
                 26
                    32 59
                          97 6A 33
                                     74 F4 61
                                               28
                                                  7F
                                                      EB
                                                         6F
                                                            51
          43 F6 23 2D 3E
                                                      F4 34 0B
0001F880
                                               2F
                                                   78
                           Encoded PE data
          66 EB 02
                   4E
                                               32
                                                            09
0001F890
0001F8A0
          72 F4 F6
                    28
                       7F
                          EB 8E 46
                                               2D
                                                  3E
                                                         A5 3A
                                 28
                                                            0B
0001F8B0
          94
             97
                 30
                    2F
                       78
                          F4
                             67
                                     7E
                                        EB
                                            CC
                                               4F
                                                  48
                                                      F6
                                                         17
             F1 6F
                                        F4 66
0001F8C0
          35
                    32
                       59
                          97
                             EE
                                 ØF
                                     7C
                                               28
                                                  7F
                                                      EB 69
                                                            29
          49 49 21
                    2D 3E F1 1D 3C
                                     3B 40 2A 21
                                                     23 5C 26
0001F8D0
                                                  1A
          1D 3C 3B
                   40 2A
                          21 4A
                                66
                                     5C 26 51 3D
                                                     40 6B 27
0001F8E0
                                                                 .<;@*!Jf\&Q=?@k
                5C
                   26 1D 3C 3B
                                40
                                        21 FA
                                                     07 16 3D
0001F8F0
          86
             7C
                                     2A
                                               23
                                                  52
                                                                   \&.<;@*!.#R.
                          23
                                                         84
                                                            56
0001F900
             40
                 2A
                    51
                       18
                             5C
                                 66
                                     10
                                        3C
                                               40
                                                                 =@*Q.#\f.<;@*!.V
0001F910
          5D 26 1D
                    20
                      3B
                          40 2A
                                 A1
                                     18
                                        23
                                            5C
                                               26
                                                  1D
                                                      2C
                                                         3B
                                                            50
                                                                    ,;@*..#\&.
0001F920
          2A 21 1A
                   33 5C 26 19
                                 3C
                                     3B 40 2A 21
                                                  1A
                                                     23 58 26
                                                                    3\&.<;@*!.#X&
0001F930
          1D 3C 3B
                   40 2A 21 1A E3
                                     5F 26 1D 2C 3B 40 2A 21
          1A 23 5E 26 1D 3C 3B 40
                                     3A 21 1A 33 5C 26 1D
0001F940
                                                            30
                                                                  #^&.<;@:!.3\&
```

Figure 8: Encoded module data

The malware obtains its file path, searches for a byte string "oxFF3456FF00" and extracts data from its offset oxE. Using its offset ox4 value and a XOR-based decode routine (Figure 9), a DLL module is loaded on the memory and then executed.

```
int __thiscall aa_extract_dllimage_via_xor(MODULE_INFO *this, void *destination)
{
  int module_that_point; // ecx
  unsigned int count; // eax
  char *i; // [esp+10h] [ebp+8h]

  if ( !this->current_addr )
    return 0;
  *(_DWORD *)destination = 0;
  memcpy(destination, (const void *)(this->current_addr + this->module_Point), 4u);
  module_that_point = this->module_Point + this->current_addr;
  count = 0;
  for ( i = 0; (unsigned int)i < *(_DWORD *)destination; ++i )
  {
    i[module_that_point + 0xE] ^= *(_BYTE *)(count % 0xA + module_that_point + 4);
    count = (unsigned int)(i + 1);
  }
  return this->module_Point + this->current_addr + 0xE;
}
```

Figure 9: Decoding module

The loaded DLL module is named as "MozillaDll.dll". There are 3 Export functions as follows:

• AutoGetSystemInfo: Steal data

• GetConfigInfo: Set configuration

• partInitOpt: Set commands

The loaded DLL module monitors the below items, saves related items in a separate file and obtains them to send out to a C2 server.

- Files stored in a USB memory
- Files under Documents, desktop and recycle bin
- Files under folders related to SNS applications

Please see Appendix D for the details of commands that C2 server sends and its contents.

### In closing

Besides WinDealer, it has been confirmed that LuoYu uses other kinds of malware that operate in various platforms. We will report if we observe a new type of malware. For your reference, SHA256 hash values of similar samples are listed in Appendix F.

- Yuma Masubuchi (Translated by Yukako Uchida)

### Reference

[1] "LuoYu" The eavesdropper sneaking in multiple platforms https://jsac.jpcert.or.jp/archive/2021/pdf/JSAC2021 301 shui-leon en.pdf

[2] Japan Security Analyst Conference 2021 -3rd Trackhttps://blogs.jpcert.or.jp/en/2021/02/jsac2021report1.html

## Appendix A WinDealer configuration

| File path               | String in malware | Contents    |
|-------------------------|-------------------|-------------|
| C:\ProgramData\923b5fd7 | remark            | -           |
| C:\ProgramData\ad5f82e8 | remotedomain      | Domain name |
| C:\ProgramData\8fe4c114 | password          | -           |

| C:\ProgramData\1c76cbfe    | remoteip  | C2 server IP                            |
|----------------------------|-----------|-----------------------------------------|
| C:\ProgramData\9c3b6294    | reverseip | C2 server IP (reconfigured)             |
| C:\ProgramData\789406d0    | -         | Result of connection to a dummy host    |
| C:\ProgramData\c25549fe    | otherinfo | -                                       |
| C:\ProgramData\f46d373b    | -         | Created when launched                   |
| C:\ProgramData\windows.inf | -         | -                                       |
| C:\ProgramData\Destro      | -         | Name information to register in run key |

Table A: List of configuration

# **Appendix B WinDealer Contents of data exchanged**

| Offset | Length<br>(byte) | Contents                                                           |
|--------|------------------|--------------------------------------------------------------------|
| 0x00   | 4                | 0x91DA8106                                                         |
| 0x04   | 4                | 0x439FC7CE                                                         |
| 0x08   | 4                | Victim PC identifier                                               |
| 0x0C   | 1                | Generated based on the contents of a configuration file "789406d0" |
| 0x0D   | 3                | 0x001400                                                           |
| 0x10   | 128              | AES key + RSA-encrypted data of AES key's CRC32 value              |

Table B-1: Format of data sent for first communication

| Offset | Length<br>(byte) | Contents                                                           |
|--------|------------------|--------------------------------------------------------------------|
| 0x00   | 4                | 0x91DA8106                                                         |
| 0x04   | 4                | 0x439FC7CE                                                         |
| 0x08   | 4                | Victim PC identifier                                               |
| 0x0C   | 1                | Generated based on the contents of a configuration file "789406d0" |
| 0x0D   | 1                | Туре                                                               |
| 0x0E   | 2                | 0x1400                                                             |
| 0x10   | 1                | Length                                                             |
| 0x11   | 1                | 0x6                                                                |
| 0x12   | 1                | remark length                                                      |
| 0x13   |                  | remark                                                             |
| -      | 1                | 0x3                                                                |
| -      | 1                | password length                                                    |
| -      | -                | password                                                           |
| -      | 1                | 0x5                                                                |
| -      | 1                | otherinfo length                                                   |
| -      | -                | otherinfo                                                          |
| -      | -                | System information                                                 |

Table B-2: Format of data sent for second communication onwards

| Offset | Length (byte)       | Contents            |
|--------|---------------------|---------------------|
| 0x00   | 4                   | 0x91DA8106          |
| 0x04   | 4                   | 0x439FC7CE          |
| 0x0D   | 1                   | Commands            |
| 0x10   | 2                   | command data length |
| 0x12   | 2                   | Unused              |
| 0x14   | 2                   | Unused              |
| 0x16   | 2                   | Unused              |
| 0x18   | Command data length | Command data        |

Table B-3: Format of data received

# **Appendix C WinDealer List of commands**

| Value | Parameter string*              | Contents                         |
|-------|--------------------------------|----------------------------------|
| 0x06  | content-length: 2              | uninstall                        |
| 0x09  | content-length, filename, time | Delete files under %TEMP%        |
| 0xC   | filename, flg                  | CreateProcess                    |
| 0x1F  | speed                          | Configure Sleep time             |
| 0x2D  | filepath                       | Obtain contents of selected file |

| 0x50 | filename, md5                                                                         | Delete selected file                                 |
|------|---------------------------------------------------------------------------------------|------------------------------------------------------|
| 0x51 | filepos,filename, filelen, block, md5                                                 | Write on selected file                               |
| 0x5A | datastate                                                                             | Write on "C:\ProgramData\windows.inf"                |
| 0x5B | -                                                                                     | Perpetuation settings for registries                 |
| 0x5C | list                                                                                  | Perpetuation after process check                     |
| 0x5D | yes                                                                                   | Set a value to SType of {HKCU}\\Softwaware\Microsoft |
| 0x5E | otherinfo                                                                             | Write on "c25549fe"                                  |
| 0x60 | headsign, 1, 2                                                                        | Write on "789406d0"                                  |
| 0x61 | reverseip                                                                             | Write on "9c3b6294"                                  |
| 0x63 | -                                                                                     | Obtain configuration                                 |
| 0x64 | -                                                                                     | Read time                                            |
| 0x66 | remoteip, remark, password                                                            | Write on configuration files                         |
| 0x67 | sessionid:                                                                            | -                                                    |
| 0x8F | Hkey, subkey, valuename, classesroot, currentuser, localmachine, users, currentconfig | Execute RegQueryValue                                |
| 0xAA | pname                                                                                 | Screen capture                                       |
| 0xAB | -                                                                                     | Configuration on screen capture                      |

| 0xAD | - | Configuration on screen capture |
|------|---|---------------------------------|
|      |   |                                 |

Table C: List of commands

# Appendix D List of commands of loaded modules

|       |                                                | T                                                         |
|-------|------------------------------------------------|-----------------------------------------------------------|
| Value | Parameter string*                              | Contents                                                  |
| 0x02  | -                                              | Related to screen capture                                 |
| 0x03  | bootdir, filetype                              | Related to folder/files                                   |
| 0x05  | filename, monitortype, begpos,<br>block        | Send files                                                |
| 0x07  | -                                              | Obtain drive information                                  |
| 0x0A  | -                                              | Configure for lnk files                                   |
| 0x0D  | -                                              | Execute commands 0xC0, 0xC5, 0xC3, 0xC1, 0xC2, 0xC4, 0xC6 |
| 0x12  | freq, storetm, quality, type                   | Configure parameter                                       |
| 0x1E  | srhdir, srhcont, srhnum, sessid                | -                                                         |
| 0x28  | filename                                       | Obtain file information                                   |
| 0x29  | filefilter, settype, usbfilter, checkdirfilter | Configure parameter for monitoring                        |
| 0x2A  | monitortype, monitorvalue                      | Obtain files of monitoring results                        |
| 0x2B  | -                                              | -                                                         |

<sup>\*</sup>Parameter string: These strings are parsed from the received command and used as a command parameter

| 0x30 | -                                                         | Write contents such as "c:\windows", "c:\program files" on "~BF24"       |
|------|-----------------------------------------------------------|--------------------------------------------------------------------------|
| 0x32 | freq, storetm                                             | Configure parameter                                                      |
| 0x3E | file                                                      | Create jpeg file under %TEMP%                                            |
| 0x65 | filename, fileoffset                                      | Obtain contents from selected files and offsets                          |
| 0x69 | filename, delete, yes                                     | Delete selected files                                                    |
| 0x7A | cmdtype, command: ,reset,<br>downfile, getmypath, dealmd5 | Execute cmd.exe                                                          |
| 0x7B | session, command, reset,<br>downfile, exit, getmypath     | Execute remote shell                                                     |
| 0xC0 | -                                                         | Write list of processes on "28e4-20a6acec"                               |
| 0xC1 | -                                                         | Write list of applications on "28e4-<br>20a6acec"                        |
| 0xC2 | -                                                         | Write keyboard information on "28e4-20a6acec"                            |
| 0xC3 | -                                                         | Write SNS-related registry contents on "28e4-20a6acec"                   |
| 0xC4 | -                                                         | Write configuration of Skype, QQ, WeChat and wangwang on "28e4-20a6acec" |
| 0xC5 | -                                                         | Write MAC address etc. on "28e4-<br>20a6acec"                            |
| 0xC6 | -                                                         | Write network configuration on "28e4-<br>20a6acec"                       |

Table D: List of commands

\*Parameter string: These strings are parsed from the received command and used as a command parameter

# Appendix E List of generated directories

| ID     | Path                  | String in malware |
|--------|-----------------------|-------------------|
| (none) | %TEMP%\\~FEFEFE       | -                 |
| 0x01   | %TEMP%\\070a-cf37dcf5 | -                 |
| 0x02   | %TEMP%\\d0c8-b9baa92f | audio             |
| 0x03   | %TEMP%\\~B5D9         | keylog            |
| 0x04   | %TEMP%\\632c-0ef22957 | -                 |
| 0x05   | %TEMP%\\8e98-fb8010fb | filelist          |
| 0x06   | %TEMP%\\7a4a-90e18681 | -                 |
| 0x07   | %TEMP%\\d4a5-30d3fff6 | -                 |
| 0x08   | %TEMP%\\d4dc-3165f4cf | -                 |
| 0x09   | %TEMP%\\~CE14         | monitortype       |
| 0x0A   | %TEMP%\\~CE2E         | -                 |
| 0x0B   | %TEMP%\\~B5BE         | skypeaudio        |
| 0x0C   | %TEMP%\\~B61A         | skypeshoot        |
| 0x0E   | %TEMP%\\5a7e-42ccdb67 | -                 |
| 0x0F   | %TEMP%\\~BF24         | browser           |
| 0x10   | %TEMP%\\65ce-731bffbb | md5filter         |

| 0x11 | %TEMP%\\~BF34         | browsercookie |
|------|-----------------------|---------------|
| 0x12 | %TEMP%\\28e4-20a6acec | systeminfo    |
| 0x61 | %TEMP%\\~FFFE         | otherfile     |
| 0x62 | %TEMP%\\FFFF          | otherdata     |
| 0x63 | %TEMP%\\63ae-a20cf808 | -             |

Table E: List of directory

### Appendix F SHA256 hash values of similar samples

#### **EXE**

- $\circ \ \ 1 e9 fc7 f32 bd5522 dd0222932 eb9 f1d8 bd0a2 e132 c7 b46 cfcc622 ad97831 e6128$
- $\circ \ b9f526eea625eec1ddab25a0fc9bd847f37c9189750499c446471b7a52204d5a$

#### DLL

- oc365d9730a10f1a3680d24214682f79f88aa2a2a602d3d80ef4c1712210ab07
- $\circ \ \ 2eef273af0c768b514db6159d7772054d27a6fa8bc3d862df74de75741dbfb9c$

#### **Email**

#### Author

增渕 維摩(Yuma Masubuchi)

Yuma has been engaged in malware analysis and coordination of cyber security incidents in JPCERT/CC Incident Response Group since November 2020.

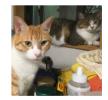